## A&S Faculty Search Matrix [See more detailed guidance at A&S Faculty Recruitment and Appointment web page](https://www.wm.edu/as/facultyresources/dept-prog-administration/faculty-recruitment/index.php)

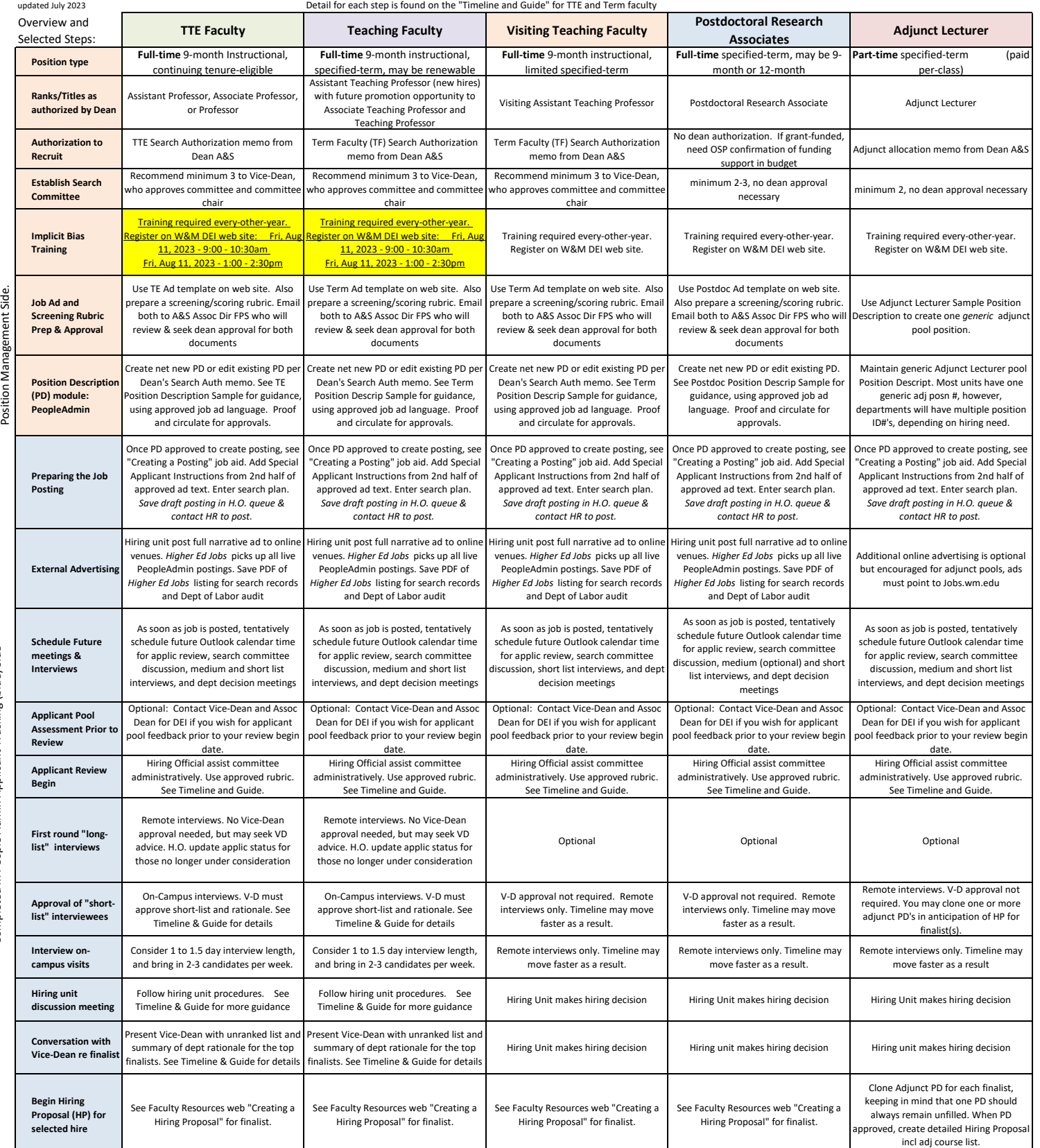

Completed in People Admin<br>Position Management Side. Completed in People Admin

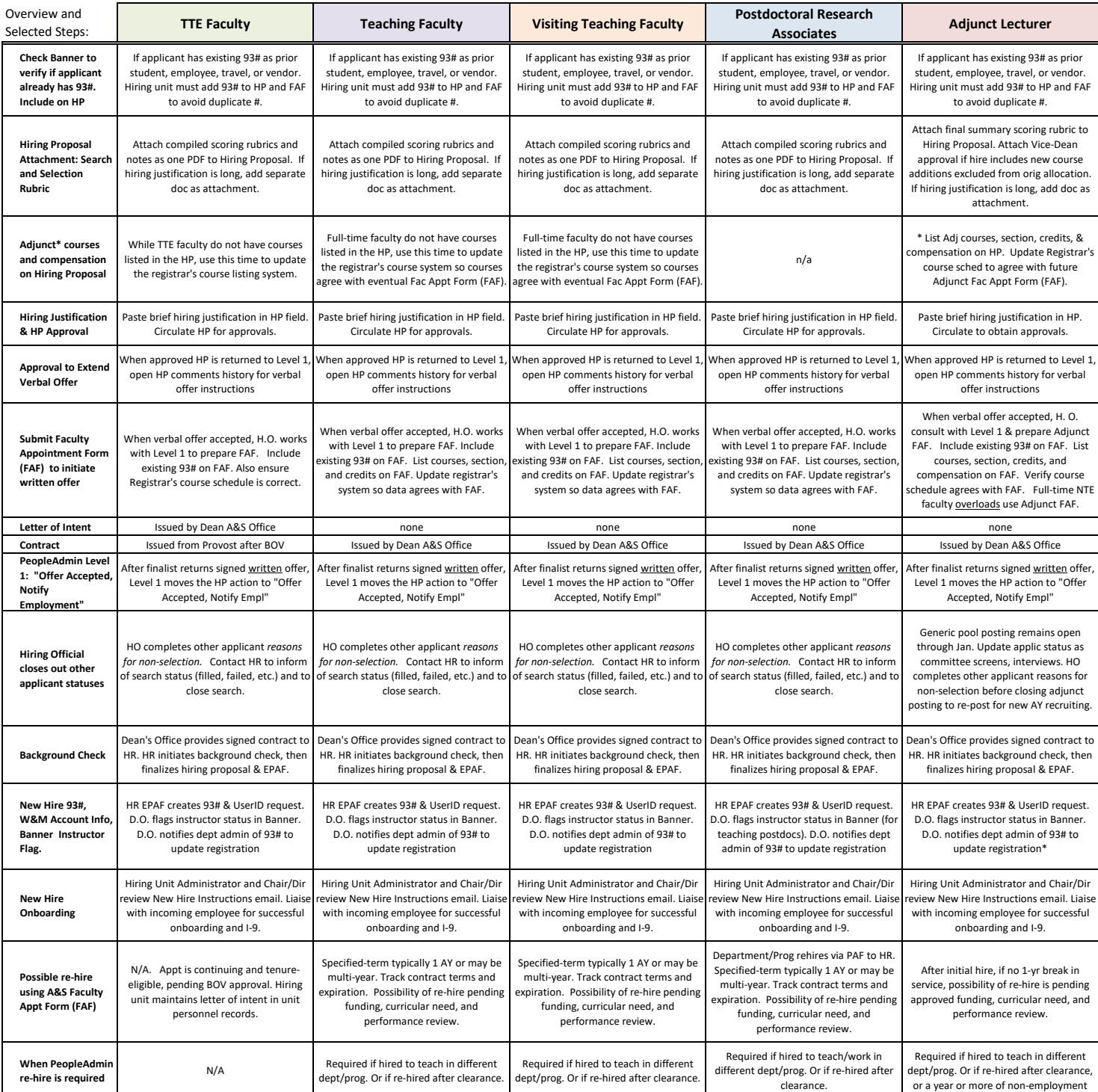

Note: Search Waivers are rare with specific criteria. Contact Deans' Office for guidance. If approved, follow same hiring steps except no public posting.

\* Hires finalized very close to the start date may experience a delay in HR issuing their 93#.